## **DOMANDA DI AUTORIZZAZIONE**

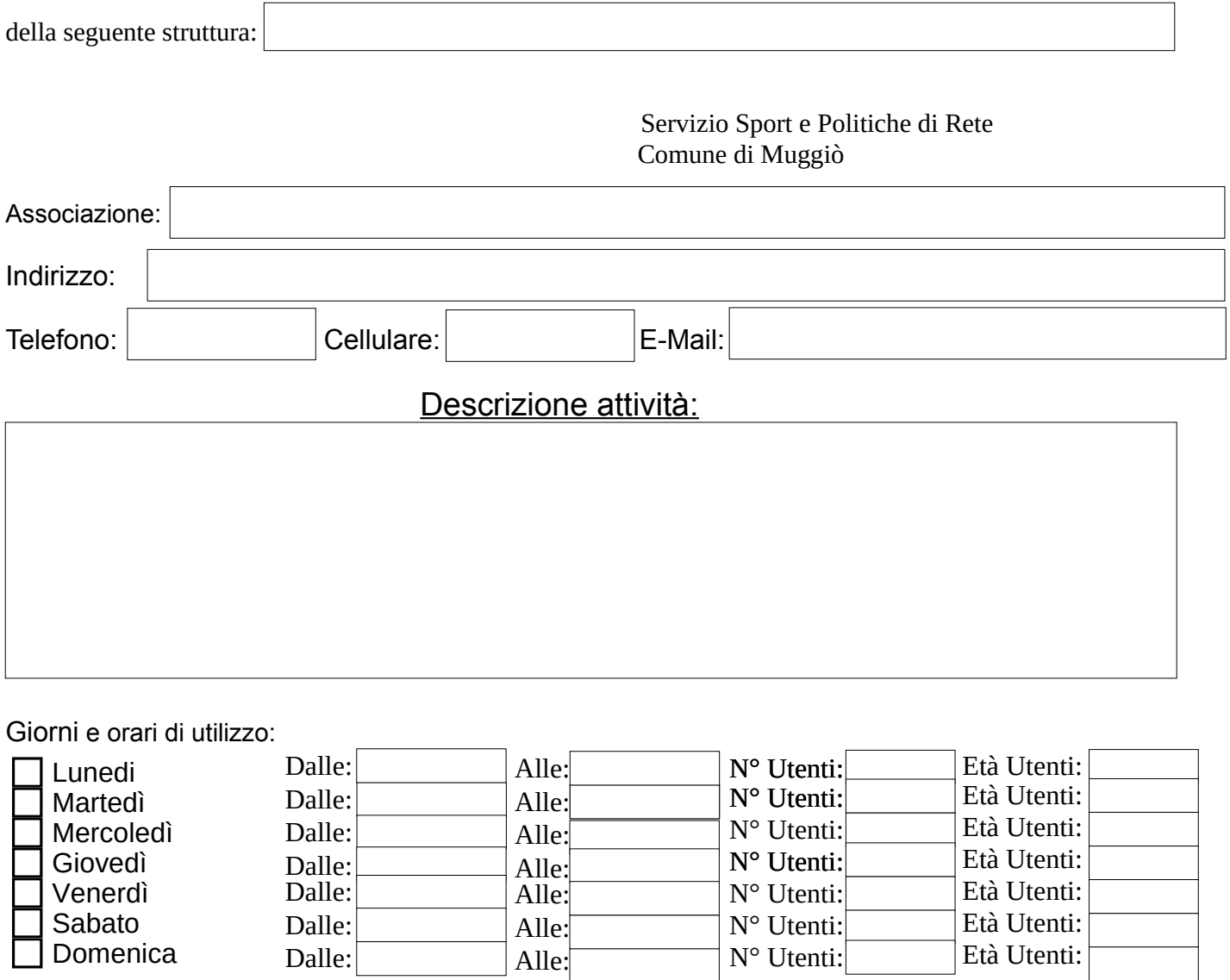

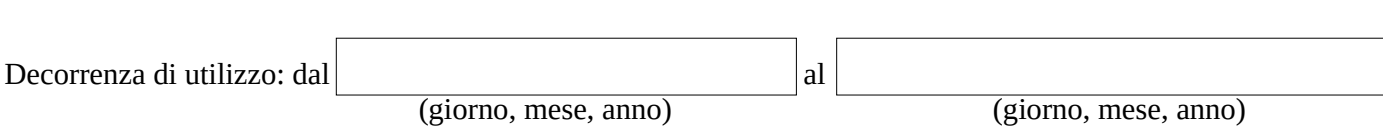

Data: Data: Note of the Contract of the Contract of the Contract of the Contract of the Contract of the Contract of the Contract of the Contract of the Contract of the Contract of the Contract of the Contract of the Contra

Domenica

Dalle:

Età Utenti:

N° Utenti: